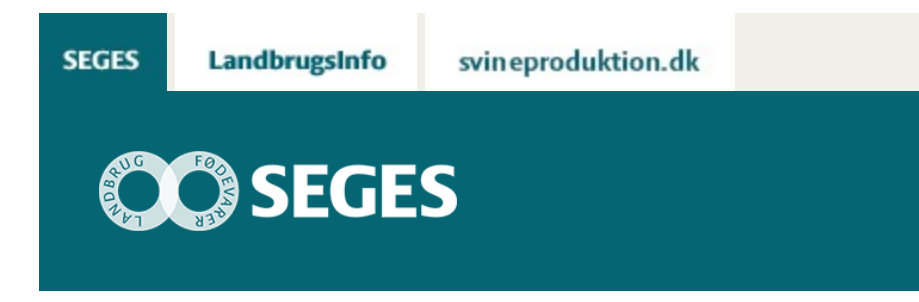

## **OPGØRELSE AF EFTERAFGRØDER, NÅR DER IKKE ER INDSENDT SKEMA I TAST SELV-SERVICE**

STØTTET AF

## **Promille**afgiftsfonden for landbrug

NAER beregner efterafgrødekravet ud fra opsparede efterafgrøder fra efteråret 2015 eller fra tidligere planperioder. Kvælstofkvoten vil ikke automatisk blive nedsat.

SEGES har spurgt NAER hvordan den automatiske opgørelse af pligtige efterafgrøder for planperioden 2015/2016 sker, hvis der ikke er indsendt en opgørelse af efterafgrøder 2015/2016 i skemaet "Gødningskvote og efterafgrøder 2016" i Tast selv-service.

## **Eksempel:**

En landmand har et efterafgrødekrav på 15 ha efterafgrøder i planperioden 2015/2016. Landmanden har 10 ha efterafgrøder i overskud fra tidligere planperioder samt udlagt og indberettet 10 ha efterafgrøder i efteråret 2015. Dvs. der er tilstrækkeligt med opsparede efterafgrøder til at dække efterafgrødekravet i 2015/2016.

Der er ikke indsendt en opgørelse af efterafgrøder for 2015/16 i skemaet "Gødningskvote og efterafgrøder 2016" inden fristen 21. april 2016.

Hvordan vil NAER herefter "automatisk" opgøre efterafgrødekravet for 2015/16?

## **Svar fra NAER:**

*Vores "automatiske" opgørelse fungerer på samme måde, som hvis landmanden indsendte en opgørelse uden at rette i nogen af de fortrykte felter. I ovenstående eksempel vil beregningen være:*

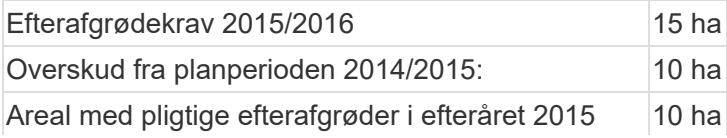

Overskud, der overføres til planperioden 2016/2017 5 ha

Da der er tilstrækkeligt med opsparede efterafgrøder, vil der ikke være kvotetræk i dette eksempel.

Læs mere om reglerne for indberetning af efterafgrøder i ["Vejledning til skemaet Gødningskvote](http://naturerhverv.dk/fileadmin/user_upload/NaturErhverv/Filer/Landbrug/Planteavl/Dyrkningsforhold/Efterafgroeder/2016-Vejledning_til_skemaet_Goedningskvote_og_Efterafgroeder.pdf) [og Efterafgrøder 2016"](http://naturerhverv.dk/fileadmin/user_upload/NaturErhverv/Filer/Landbrug/Planteavl/Dyrkningsforhold/Efterafgroeder/2016-Vejledning_til_skemaet_Goedningskvote_og_Efterafgroeder.pdf) samt i regelinfo "[Frister i skemaerne i Tast selv-service 2016"](https://projektsite.landbrugsinfo.dk/Jura/direkte-arealstoette-2015-2020/Sider/Frister-i-skemaerne-i-tast-selv-service-2016_pl_ri_16_361_2439.aspx)

© 2021 - SEGES Projektsitet